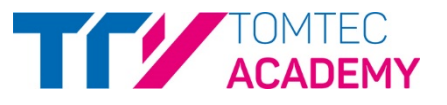

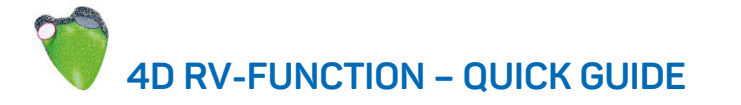

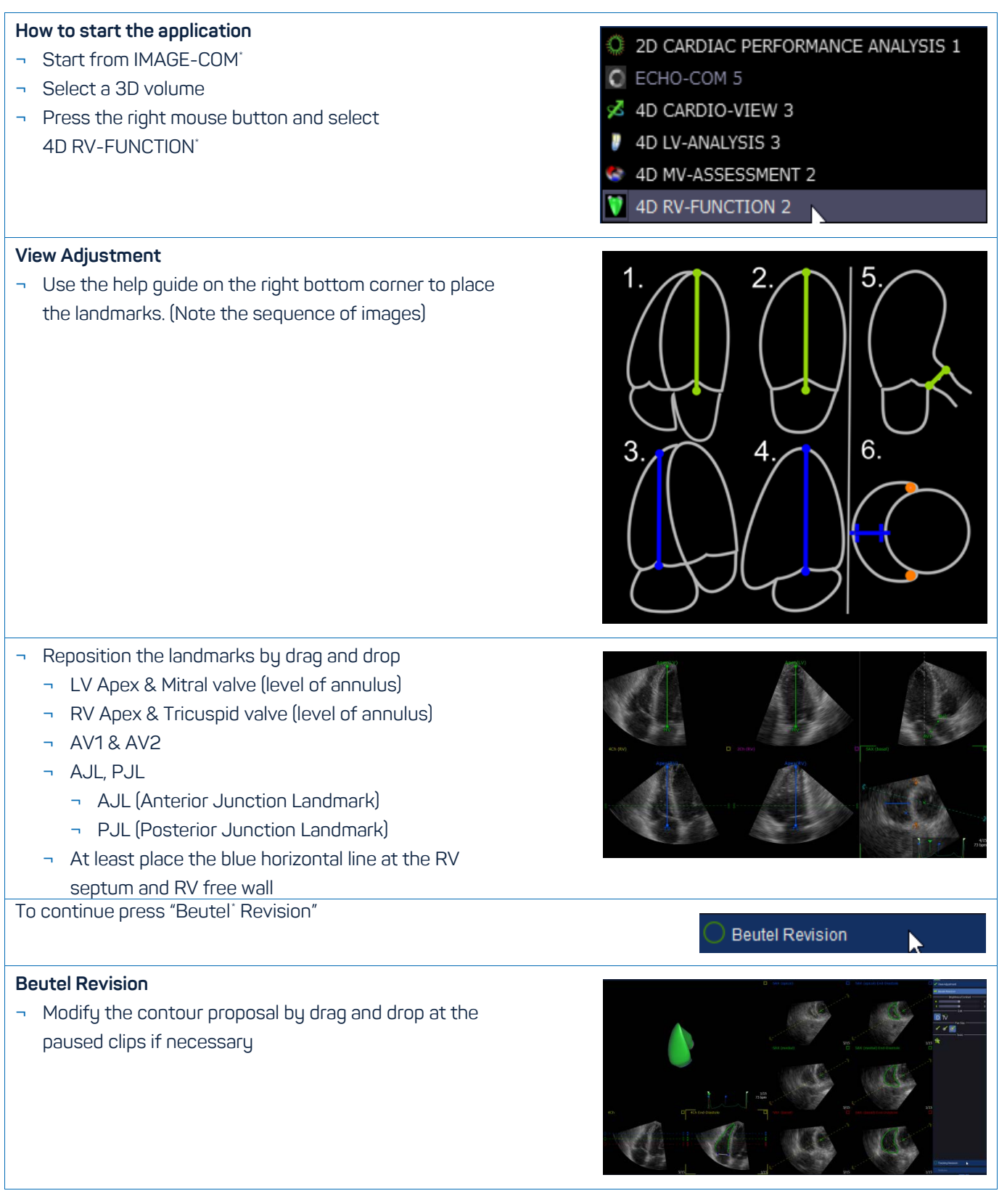

<span id="page-0-0"></span>\* Is part of TOMTEC-ARENA. TOMTEC-ARENA and Beutel are registered trademarks of TOMTEC Imaging Systems GmbH in Germany and/or other countries.

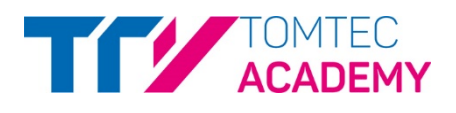

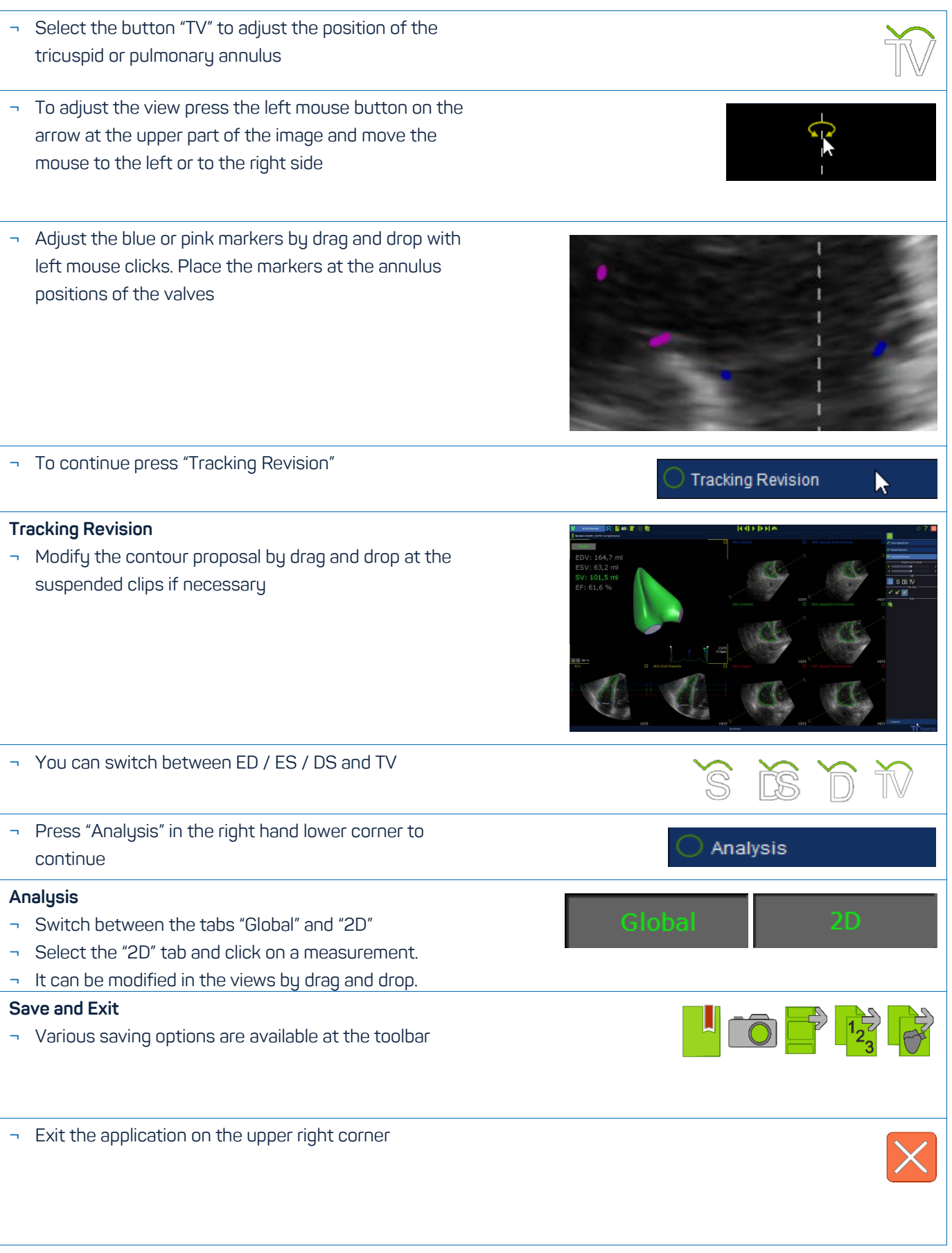

## **TOMTEC-ARENA TTA2**

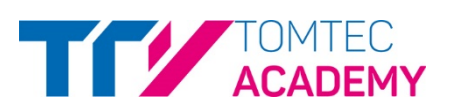

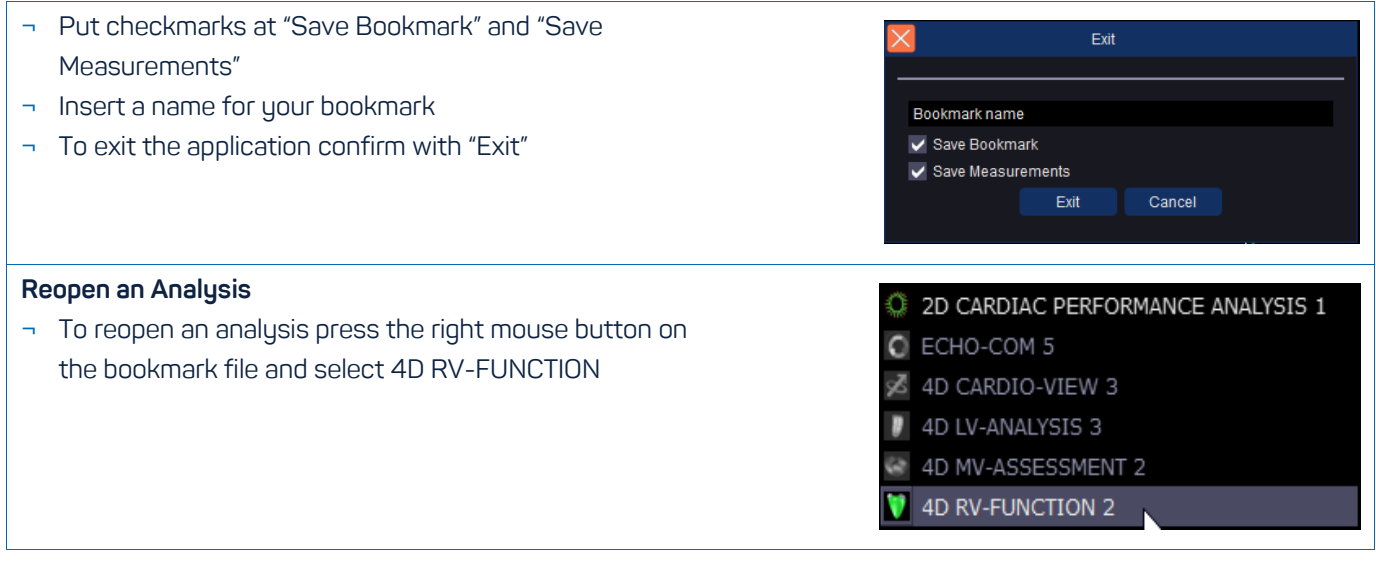